## **GO enrichment using a gene list**

Gene Ontology (GO) enrichment analysis compares a gene list to lists of genes associated with biological processes, cellular compartments, and molecular functions to provide biological insights. Once a list of genes has been created, it is possible to see which GO terms the genes are associated with and whether any GO terms are significantly enriched in the gene list.

- Select the **E2 vs. Control** spreadsheet from the spreadsheet tree
- **Select Gene Set Analysis** from the Biological Interpretation section of the Gene Expression workflow
- Select **Next >** to continue with *GO Enrichment*
- Select **Next >** to continue with  $1/E2$ <sub>-</sub> $vs$ <sub>-</sub> Control (E2 vs. Control)
- Select **Next >** to continue with default parameter settings
- Select **Next >** to continue with the default mapping file

A new spreadsheet 1 (GO-Enrichment.txt) will open as a child spreadsheet of E2 vs. Control (Figure 1).

| Partek Genomics Suite - 1/E2_vs_Control/1 (GO-Enrichment.txt)<br>File Edit Transform View Stat Filter Tools Window Custom Help |                                                                                                    |                                  |                            |                                    |                                               |                                         |         |                                |                                |                                    | -                                  | $\Box$                                       | $\times$   |
|----------------------------------------------------------------------------------------------------|----------------------------------------------------------------------------------------------------|----------------------------------|----------------------------|------------------------------------|-----------------------------------------------|-----------------------------------------|---------|--------------------------------|--------------------------------|------------------------------------|------------------------------------|----------------------------------------------|------------|
|                                                                                                    |                                                                                                    |                                  |                            |                                    |                                               |                                         |         |                                |                                | Workflows Choose                   |                                    |                                              |            |
| Scatter Plot X<br>Analysis X                                                                                                   | Sources of Variation X Sources of Variation X Scatter Plot X Scatter Plot X Dot Plot X Dot Plot X Hierarchical Clustering X |                                  |                            |                                    |                                               |                                         |         |                                |                                |                                    |                                    |                                              |            |
| $\left\Vert \cdot\right\Vert _{1}$ $\left\Vert \cdot\right\Vert _{2}$                                                          |                                                                                                    |                                  | Ø                          |                                    |                                               |                                         |         |                                |                                |                                    |                                    |                                              |            |
| □ 1 (Breast Cancer.txt)                                                                                                    | Current Selection 1.51243                                                                                                   |                                  |                            |                                    |                                               |                                         |         |                                |                                |                                    |                                    |                                              | $\wedge$   |
| ANOVA-3way (ANOVAResults)<br>E2+ICI_vs_Control (E2+ICI vs. Control)<br>E2+Ral_vs_Control (E2+Ral vs. Contro                    | 1.<br>function                                                                                                    | 2.<br>type                       | 13.<br>Enrichment<br>Score | 4.<br>Enrichment<br><b>p-value</b> | 5.<br>% genes in<br>group that are<br>present | 6.<br><b>Treatment score Time score</b> | 17.     | 8.<br>Treatment*<br>Time score | 19.<br>E2 vs. Control<br>score | 10.<br>E2+ICI vs.<br>Control score | 11.<br>E2+Ral vs.<br>Control score | 12.<br><b>E2+TOT</b><br>vs. Control<br>score |            |
| E2+TOT vs Control (E2+TOT vs. Cont                                                                                             | oligopeptide<br>1.                                                                                                    | molecular<br><b>Linkern</b>      | 11.8581                    | 7.08063e-06                        | 60                                            | 2.74734                                 | 2.31681 | 1.51243                        | 3.15702                        | 1.54912                            | 0.676188                           | 1.65561                                      |            |
| E2_vs_Control (E2 vs. Control)                                                                                                 | 2.<br>xenobiotic<br>وبالأستطاعية                                                                                            | biological<br>-------            | 11.8581                    | 7.08063e-06                        | 60                                            | 2.59875                                 | 3.4131  | 1.76108                        | 3.12485                        | 2.4095                             | 1.46348                            | 2.47064                                      |            |
| [1 (GO-Enrichment.txt)]                                                                                                    | 3.<br>regulation of                                                                                                    | biological<br>-------            | 11.7586                    | 7.82184e-06                        | 11.5578                                       | 2.35564                                 | 1.16744 | 1.05894                        | 3.32091                        | 1.5701                             | 1.52944                            | 1.98612                                      |            |
| □ 1-removeresult (batch-remove)                                                                                                | nitrobenzene<br>4.                                                                                                    | biological                       | 11.3262                    | 1.20529e-05                        | 100                                           | 2.99477                                 | 2.75997 | 1.85431                        | 3.24864                        | 1.82446                            | 0.488296                           | 1.90893                                      |            |
| 1 (fourtreatments)<br>ANOVA-3way (ANOVAResults_batch-                                                                          | 5.<br>regulation of<br>سمتم محاام دراآحر                                                                                    | biological<br>-------            | 10.0815                    | 4.18458e-05                        | 10.3113                                       | 1.82899                                 | 1.18952 | 0.921187                       | 3.1653                         | 1.98827                            | 1.68325                            | 2.21816                                      |            |
|                                                                                                    | regulation of<br>6.                                                                                                    | biological                       | 9.93335                    | 4.85291e-05                        | 10.387                                        | 2.30455                                 | 1.12633 | 1.02277                        | 3.28886                        | 1.57471                            | 1.50588                            | 2.00268                                      |            |
|                                                                                                    | 7.<br>membrane-boun cellular<br>مالمسموع ملما                                                                               | ---------                        | 9.69601                    | 6.15284e-05                        | 6.65827                                       | 1.97449                                 | 1.316   | 1.03535                        | 3.18283                        | 1.82015                            | 1.61129                            | 2.11534                                      |            |
|                                                                                                    | 8.<br>glutathione<br>ستنقذ                                                                                                  | molecular<br><b>Expertise</b>    | 9.5256                     | 7.296e-05                          | 55.5556                                       | 2.67408                                 | 2.53543 | 1.67102                        | 3.16905                        | 1.89249                            | 0.765483                           | 1.89969                                      |            |
|                                                                                                    | 9.<br>regulation of                                                                                                    | biological                       | 9.32043                    | 8.95758e-05                        | 9.9631                                        | 2.3715                                  | 1.13233 | 1.02302                        | 3.32504                        | 1.5234                             | 1.47263                            | 1.98571                                      |            |
|                                                                                                    | C3HC4-type<br>10.<br>DINIC Bassa                                                                                            | molecular<br><b>Constitution</b> | 8.71419                    | 0.000164239                        | 66.6667                                       | 1.87646                                 | 1.59258 | 1.10367                        | 3.5917                         | 2.38107                            | 2.02918                            | 2.91081                                      |            |
|                                                                                                    | 11. detoxification                                                                                                    | biological                       | 8.49199                    | 0.000205105                        | 100                                           | 3.06653                                 | 2.79751 | 1.96199                        | 3.19485                        | 1.76241                            | 0.59457                            | 1.7987                                       |            |
|                                                                                                    | <u>a di mikuwa mwan</u><br>cellular<br>12.<br>وستقسم كتبو وعماما                                                            | -------<br>biological            | 8.49199                    | 0.000205105                        | 100                                           | 3.06653                                 | 2.79751 | 1.96199                        | 3.19485                        | 1.76241                            | 0.59457                            | 1.7987                                       |            |
|                                                                                                    | floor plate<br>13.<br>فسد دست ما دخل                                                                                        | -------<br>biological            | 8.49199                    | 0.000205105                        | 100                                           | 1.71956                                 | 1.87978 | 1.24145                        | 2.80199                        | 2.0599                             | 1.61061                            | 2.88807                                      |            |
|                                                                                                    | 14. regulation of                                                                                                    | -------<br>biological            | 8,44184                    | 0.000215652                        | 17.5                                          | 2.48307                                 | 1,13007 | 0.840722                       | 3.30388                        | 1.52835                            | 1.29506                            | 1.84651                                      |            |
|                                                                                                    | <b>INSTALLING AND AD</b><br>15. intracellular                                                                               | -------<br>cellular<br>--------- | 8.32185                    | 0.000243145                        | 6.82825                                       | 2.0012                                  | 1.37381 | 1.06246                        | 3.17172                        | 1.81834                            | 1.5668                             | 2.11884                                      |            |
|                                                                                                    | 16. regulation of                                                                                                    | biological                       | 8.24631                    | 0.000262225                        | 11.1111                                       | 2.29426                                 | 1,1789  | 1.13242                        | 3.33389                        | 1.61396                            | 1.59756                            | 2.07971                                      |            |
|                                                                                                    | 17. regulation of                                                                                                    | -------<br>biological            | 8.13662                    | 0.000292626                        | 9.46644                                       | 2.03089                                 | 1.17208 | 0.868112                       | 3.21084                        | 1.71374                            | 1.51793                            | 2.09141                                      |            |
|                                                                                                    | 18. regulation of                                                                                                    | biological                       | 8.11925                    | 0.000297751                        | 9.61183                                       | 2.03509                                 | 1.17053 | 0.863155                       | 3.22035                        | 1.73155                            | 1.52354                            | 2.09295                                      |            |
|                                                                                                    | 19. IMP metabolic                                                                                                    | -------<br>biological            | 7.83632                    | 0.00039512                         | 41,6667                                       | 1.48712                                 | 1.28069 | 0.707487                       | 2.98919                        | 1.7789                             | 1.42762                            | 1.60377                                      |            |
|                                                                                                    | 20 regulation of                                                                                                    | -------<br>hinlonical            | 7 78262                    | 0.000416917 15.7895                |                                               | 2 16277                                 | 1 13945 | 0.990343                       | 3 19655                        | 1.69102                            | 1.30862                            | 188344                                       |            |
| $\rightarrow$                                                                                                    | Rows: 7108 Columns: 17 <                                                                                                    |                                  |                            |                                    |                                               |                                         |         |                                |                                |                                    |                                    |                                              | $>$ $\vee$ |

Figure 3. GO Enrichment results spreadsheet

GO terms are shown in rows and are sorted by ascending enrichment p-value.

To visualize the results, we can launch the Gene Ontology Browser.

- Select **View** from the main tool bar
- Select **Gene Ontology Browser**

The Gene Ontology Browser will open in a new tab (Figure 2).

| Partek Genomics Suite - 1/E2_vs_Control/1 (GO-Enrichment.txt)<br>File |                                                                                                    |                                      |                                                             |                                         |  |  |                                                           |  |  |  |                  |   | □ | × |
|-----------------------------------------------------------------------|----------------------------------------------------------------------------------------------------|--------------------------------------|-------------------------------------------------------------|-----------------------------------------|--|--|-----------------------------------------------------------|--|--|--|------------------|---|---|---|
|                                                                       |                                                                                                    |                                      |                                                             |                                         |  |  |                                                           |  |  |  | Workflows Choose |   |   |   |
|                                                                       | Analysis X Scatter Plot X Sources of Variation X Sources of Variation X Scatter Plot X Scatter Plot X Dot Plot X Dte Not X Hierarchical Clustering X Gene Ontology Browser (1/E2_vs_Control/1) X |                                      |                                                             |                                         |  |  |                                                           |  |  |  |                  |   |   |   |
|                                                                       |                                                                                                    |                                      |                                                             |                                         |  |  |                                                           |  |  |  |                  |   |   |   |
| $\vee$ Q<br>Search:                                                   |                                                                                                    |                                      | Pie Chart Bar Chart Gene List Forest Plot                   |                                         |  |  |                                                           |  |  |  |                  |   |   |   |
| <b>Functional Group</b>                                               | <b>Enrichment Score</b>                                                                                                    |                                      |                                                             |                                         |  |  |                                                           |  |  |  |                  |   |   |   |
| <b>El molecular function</b>                                          | 2.01                                                                                                    | 0.12                                 | <b>Enrichment Score</b>                                     |                                         |  |  |                                                           |  |  |  |                  |   |   |   |
| biological_process                                                    | 1.46                                                                                                    | 0.21                                 |                                                             |                                         |  |  |                                                           |  |  |  |                  |   |   |   |
| E single-organism process                                             | 7.51                                                                                                    | 0.00                                 |                                                             |                                         |  |  | signaling (0.00)                                          |  |  |  |                  |   |   |   |
| E developmental process                                               | 5.27                                                                                                    | 0.01                                 | immune system process $(0.13)$                              |                                         |  |  |                                                           |  |  |  |                  |   |   |   |
| Fill rhythmic process                                                 | 4.16                                                                                                    | 0.02                                 | $\approx$ involved in chemical synaptic transmission (0.23) |                                         |  |  |                                                           |  |  |  |                  |   |   |   |
| <b>⊞</b> growth                                                       | 3.91                                                                                                    | 0.02                                 | cell aggregation (0.41)                                     |                                         |  |  |                                                           |  |  |  |                  |   |   |   |
| E cellular component organization c 3.50                              |                                                                                                    | 0.03                                 |                                                             | multicellular organismal process (0.46) |  |  |                                                           |  |  |  |                  |   |   |   |
| E reproductive process                                                | 3,20                                                                                                    | 0.0 <sup>4</sup>                     |                                                             |                                         |  |  | behavior (0.55)                                           |  |  |  |                  |   |   |   |
| E biological adhesion                                                 | 3.19                                                                                                    | 0.0 <sup>4</sup>                     |                                                             |                                         |  |  | localization (0.61)                                       |  |  |  |                  |   |   |   |
| Decomotion                                                            | 2.92                                                                                                    | 0.0!                                 |                                                             |                                         |  |  | biological regulation (0.89)                              |  |  |  |                  |   |   |   |
| F response to stimulus                                                | 2.24                                                                                                    | 0.1                                  |                                                             |                                         |  |  | cell killing (0.96)                                       |  |  |  |                  |   |   |   |
| F detoxification                                                      | 1.95                                                                                                    | 0.1 <sub>1</sub>                     |                                                             |                                         |  |  | metabolic process (1.10)                                  |  |  |  |                  |   |   |   |
| E cellular process                                                    | 1.60                                                                                                    | 0.20                                 |                                                             |                                         |  |  | multi-organism process (1.55)                             |  |  |  |                  |   |   |   |
| + multi-organism process                                              | 1.55                                                                                                    | 0.21                                 |                                                             |                                         |  |  | cellular process (1.60)                                   |  |  |  |                  |   |   |   |
| <b>El metabolic process</b>                                           | 1.10                                                                                                    | 0.3 <sub>1</sub>                     |                                                             |                                         |  |  | detoxification (1.95)                                     |  |  |  |                  |   |   |   |
| E cell killing                                                        | 0.96                                                                                                    | 0.38                                 |                                                             |                                         |  |  | response to stimulus (2.24)                               |  |  |  |                  |   |   |   |
| E biological regulation                                               | 0.89                                                                                                    | 0.4 <sub>1</sub>                     |                                                             |                                         |  |  | locomotion (2.92)                                         |  |  |  |                  |   |   |   |
| Fillocalization                                                       | 0.61                                                                                                    | 0.5 <sup>4</sup>                     |                                                             |                                         |  |  | biological adhesion (3.19)<br>reproductive process (3.20) |  |  |  |                  |   |   |   |
| Fill behavior                                                         | 0.55                                                                                                    | 0.58                                 | cellular component organization or biogenesis (3.50)        |                                         |  |  |                                                           |  |  |  |                  |   |   |   |
| <b>E multicellular organismal process</b>                             | 0.46                                                                                                    | $0.6^{\circ}$                        |                                                             |                                         |  |  | arowth $(3.91)$                                           |  |  |  |                  |   |   |   |
| E cell aggregation                                                    | 0.41                                                                                                    | 0.67                                 |                                                             |                                         |  |  | rhythmic process (4.16)                                   |  |  |  |                  |   |   |   |
| E presynaptic process involved in c 0.23                              |                                                                                                    | 0.79                                 |                                                             |                                         |  |  | developmental process (5.27)                              |  |  |  |                  |   |   |   |
| <b>E</b> immune system process                                        | 0.13                                                                                                    | 0.88                                 |                                                             |                                         |  |  | single-organism process (7.51)                            |  |  |  |                  |   |   |   |
| $\mathbf{E}$ signaling                                                | 0.00                                                                                                    | 1.00                                 |                                                             |                                         |  |  |                                                           |  |  |  |                  | 6 |   | 8 |
| cellular component                                                    | 0.42                                                                                                    | 0.6                                  |                                                             |                                         |  |  |                                                           |  |  |  |                  |   |   |   |
|                                                                       |                                                                                                    | $\lambda_{\rm eff}$<br>$\rightarrow$ |                                                             |                                         |  |  |                                                           |  |  |  |                  |   |   |   |
|                                                                       |                                                                                                    |                                      |                                                             |                                         |  |  |                                                           |  |  |  |                  |   |   |   |
|                                                                       |                                                                                                    |                                      |                                                             |                                         |  |  |                                                           |  |  |  |                  |   |   |   |

Figure 4. Viewing GO enrichment results in the Gene Ontology Browser

The bar chart shows the GO terms with the highest enrichment scores for the gene list.

To learn more about GO enrichment and using the Gene Ontology Browser, please consult the [Gene Ontology Enrichment](https://documentation.partek.com/display/PGS/Gene+Ontology+Enrichment) tutorial.

## Additional Assistance

If you need additional assistance, please visit [our support page](http://www.partek.com/support) to submit a help ticket or find phone numbers for regional support.

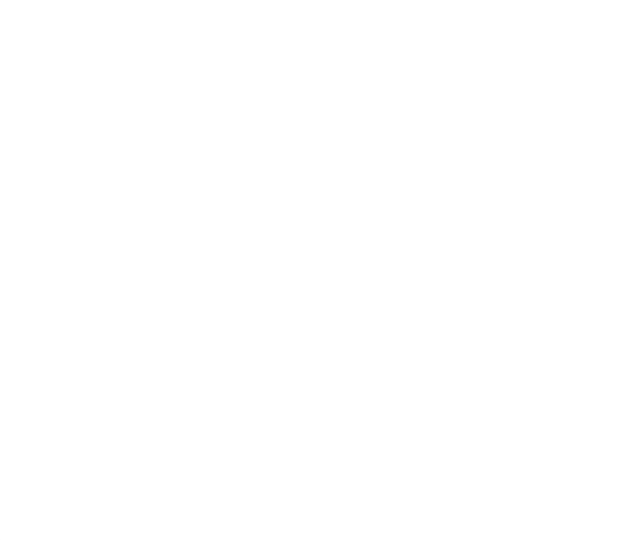

Your Rating: ☆☆☆☆☆☆ Results: ★★★★★ 43 rates